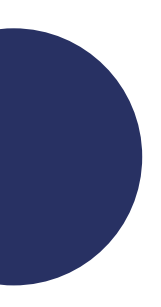

PANTONE 7737 C CMYK 69.9.82.0 RGB 87.172.97 Hex 57ac61

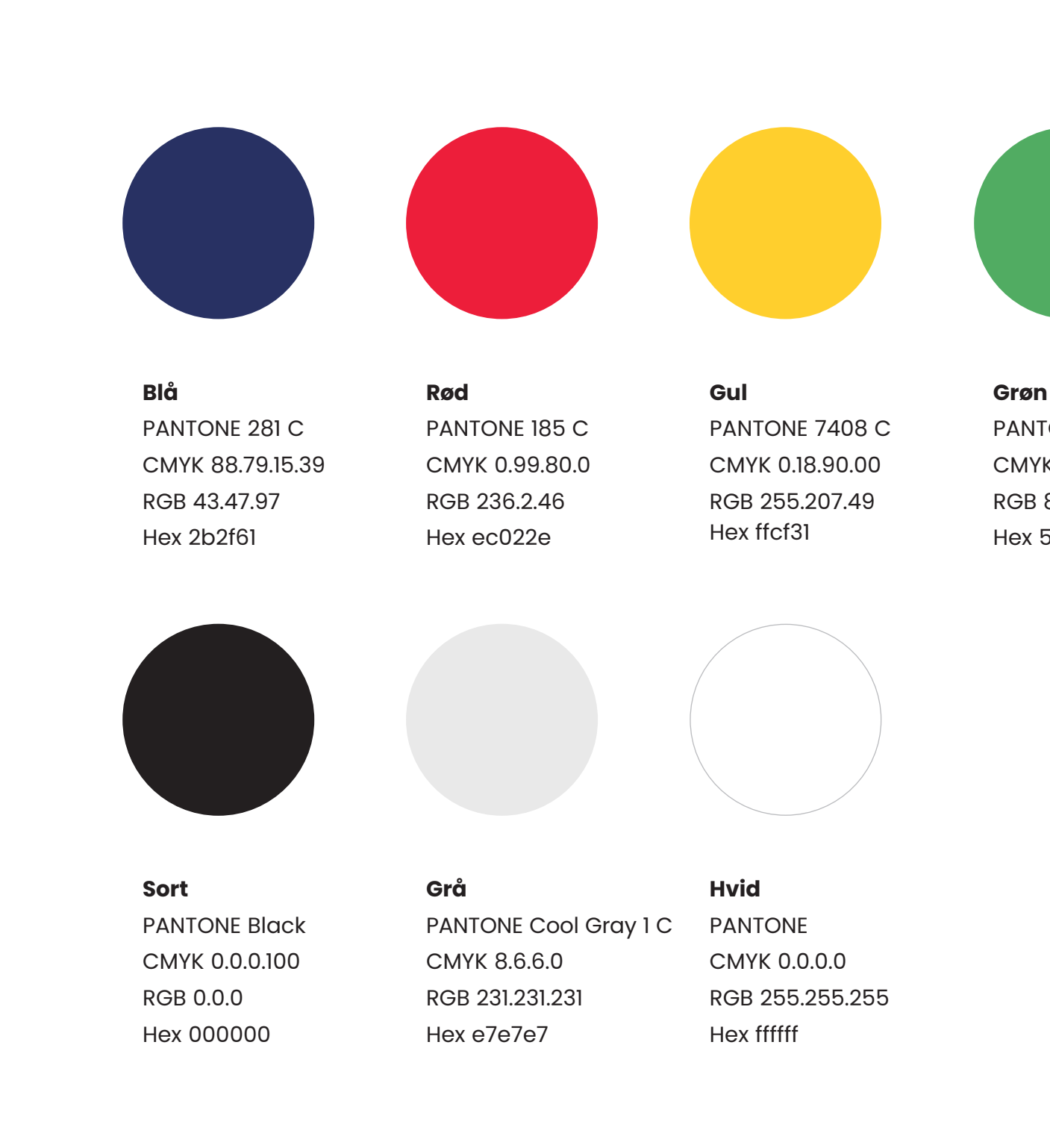

#### **Farveoversigt**

For at variere det grafiske udtryk er der valgt fire primære farver: Blå, rød, gul og grøn. Desuden anvendes farverne sort, hvid og grå.

#### **Primære farver**

Der må kun bruges én primærfarve pr. tryksag. Den blå farve må kombineres med én af de andre primærfarver (rød, gul eller grøn), som i det tilfælde kommer til at fungere som kontrastfarve til den blå.

### **Kontrastfarver**

Kontrastfarver må kun bruges til at fremhæve enkelte elementer på en tryksag eller en præsentation.

Hvis rød, gul eller grøn er valgt som primærfarve, må blå (eller andre primærfarver) ikke benyttes som kontrastfarve.

## **Sort, grå og hvid**

Den sorte farve bruges til tekster, mens grå og hvid bruges til baggrund eller til det grafiske element.

# **Farver**

#### **Farvekombinationer**

Kun blå må kombineres med en kontrastfarve. Kontrastfarven skal være rød, gul eller grøn. Andre kombinationer er ikke tilladt.

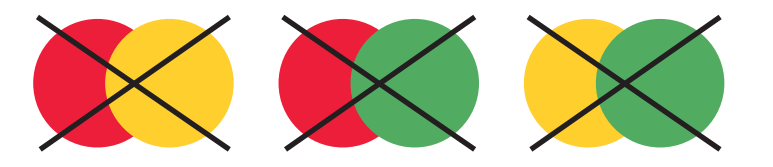

# PANTONE 562 C CMYK 76.0.47.31 RGB 6.137.123

**Mørk grøn** Hex 05887a

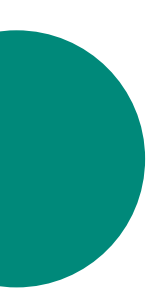

**Pink** PANTONE 198 C CMYK 0.79.34.0 RGB 234.84.117 Hex ea5474

**Orange**

PANTONE 144 C CMYK 0.47.100.0 RGB 244.152.0

Hex f49800

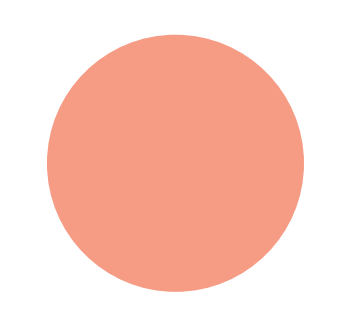

**Lys blå**  PANTONE 292 C CMYK 72.28.0.0 RGB 61.153.212 Hex 3c98d4

> **Lys rød** PANTONE 486 C CMYK 0.47.43.0 RGB 244.160.137 Hex e7e7e7

# **Alternative/ekstra farver**

Horsens Biblioteker

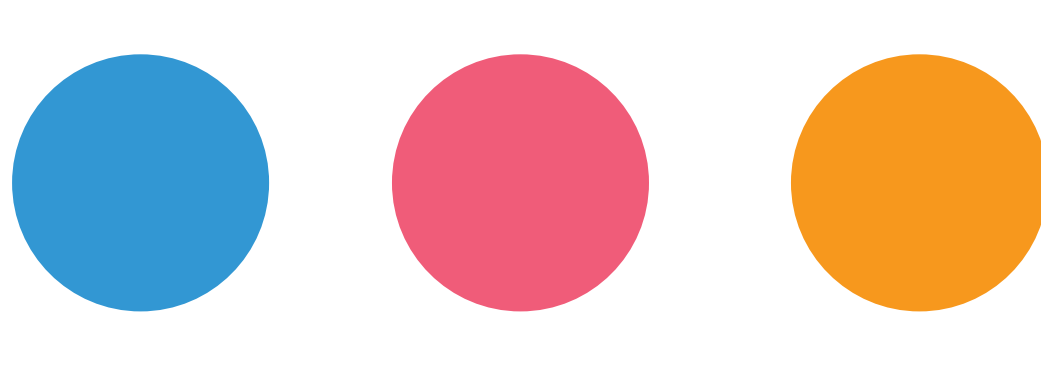

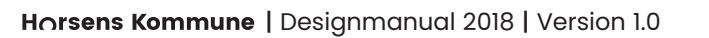

# **Billeder**

### **Brug af filtre**

Farvefiltrene er en grafisk effekt, der kan bruges til at skabe et udtryk, der ligger ud over, hvad man kan opnå med almindelige billeder.

De fire primære farver, blå, rød, gul og grøn, kan alle bruges som farvefiltre.

Farvefiltre må kun anvendes oven på sort/hvide billede med høj kontrast.

# **Billedet (bundlag)**

Billedet skal ligge bagerst og være i sort/hvid, så de lyseste områder af billedet fremstår meget lyst og hvidt. På den måde opnås den bedste kontrast mellem farvefiltret og billedet.

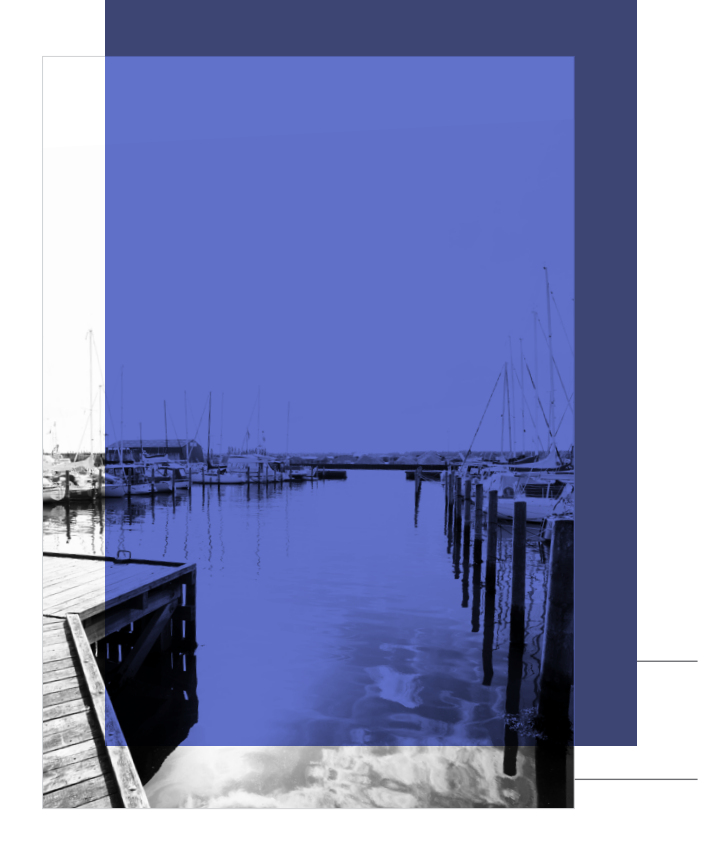

Toplag Opacity: 90 % Blending mode: Hard Light

Toplag Opacity: 85 % Blending mode: Hard Light Toplag Opacity: 100 % Blending mode: Hard Light

Bundlag Billede: Sort/hvid og høj kontrast

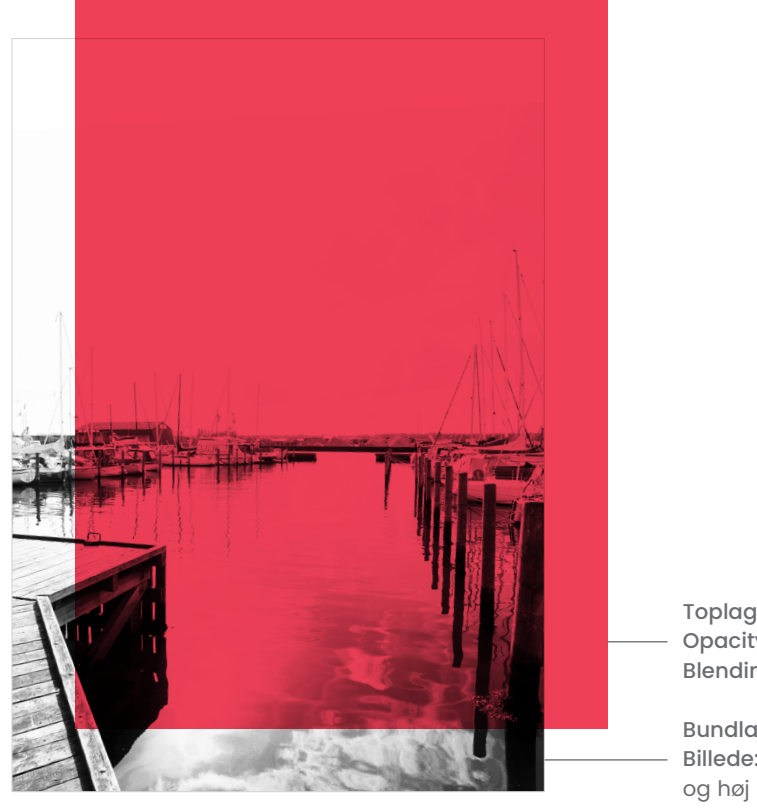

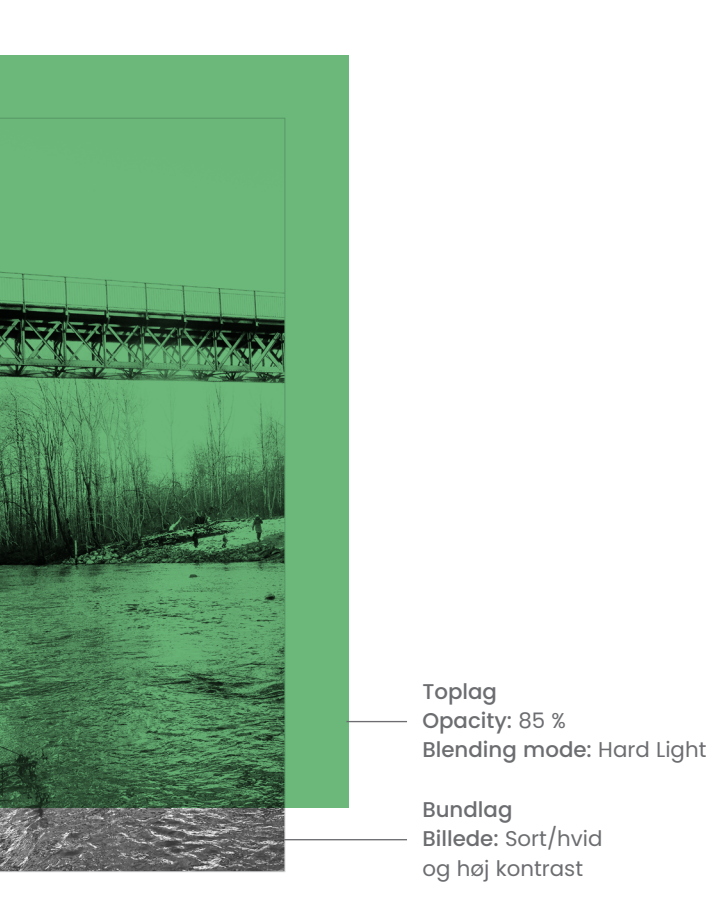

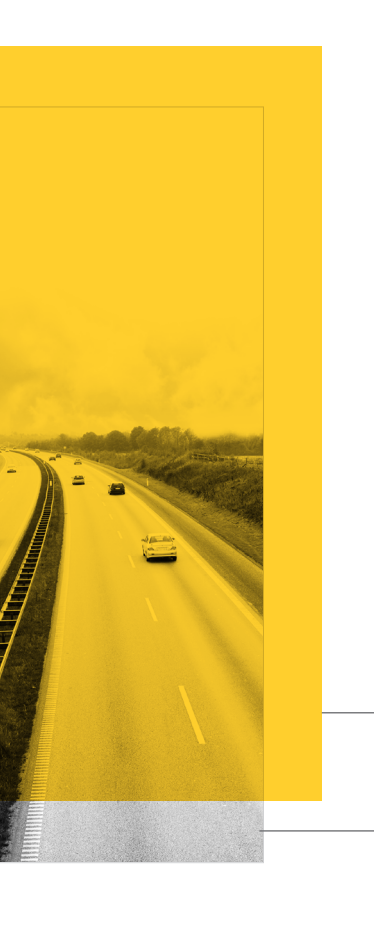

Bundlag Billede: Sort/hvid og høj kontrast

Bundlag Billede: Sort/hvid og høj kontrast

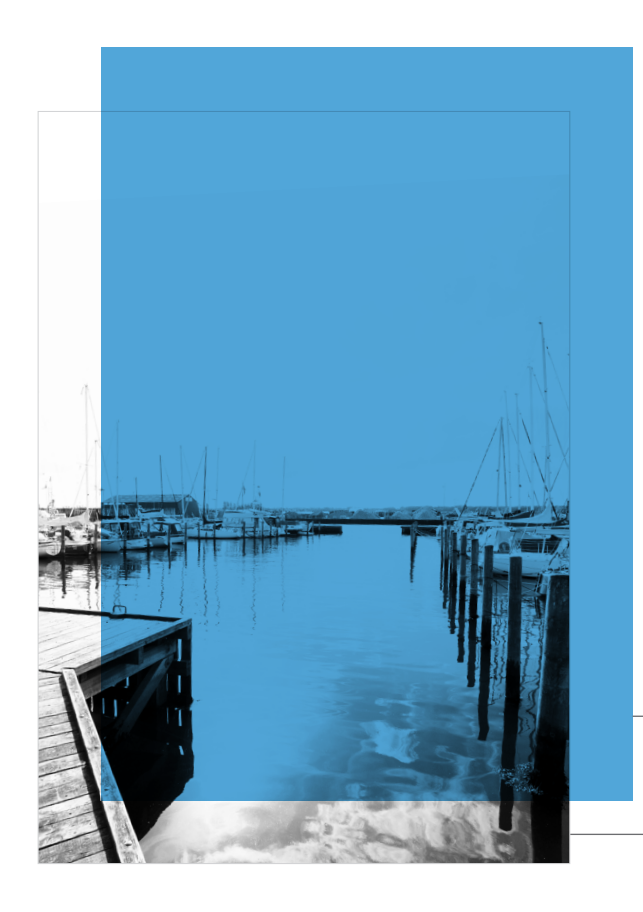

Toplag Opacity: 85 % Blending mode: Multiply

Toplag Opacity: 85 % Blending mode: Multiply Toplag Opacity: 85 % Blending mode: Multiply

Toplag Opacity: 90 % Blending mode: Multiply

Bundlag Billede: Sort/hvid og høj kontrast

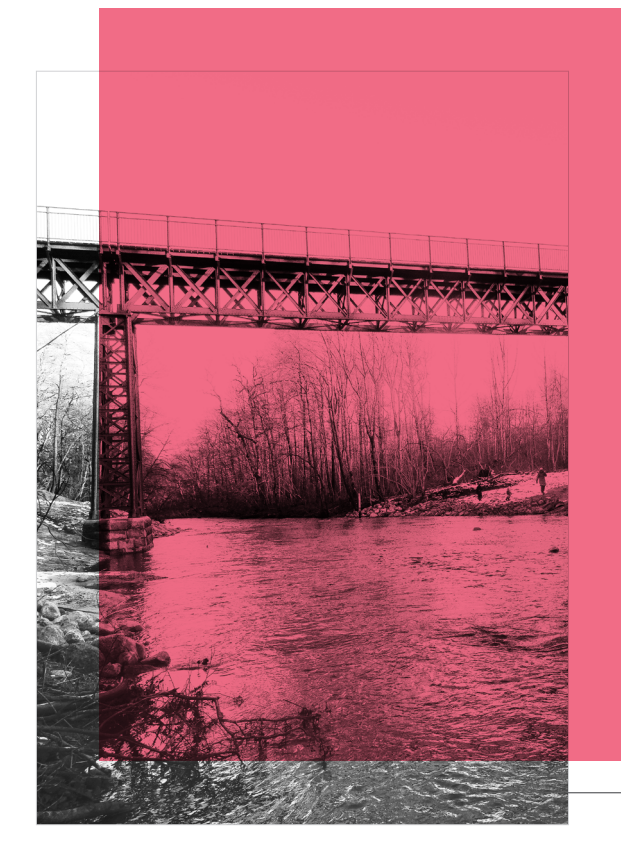

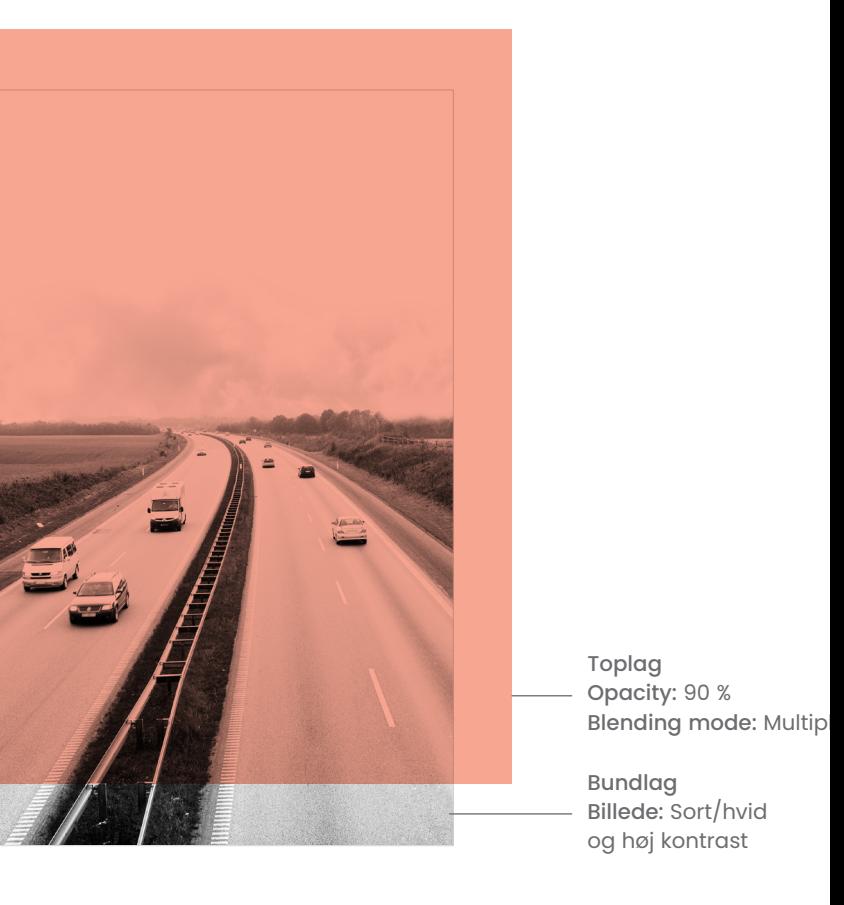

Bundlag Billede: Sort/hvid og høj kontrast

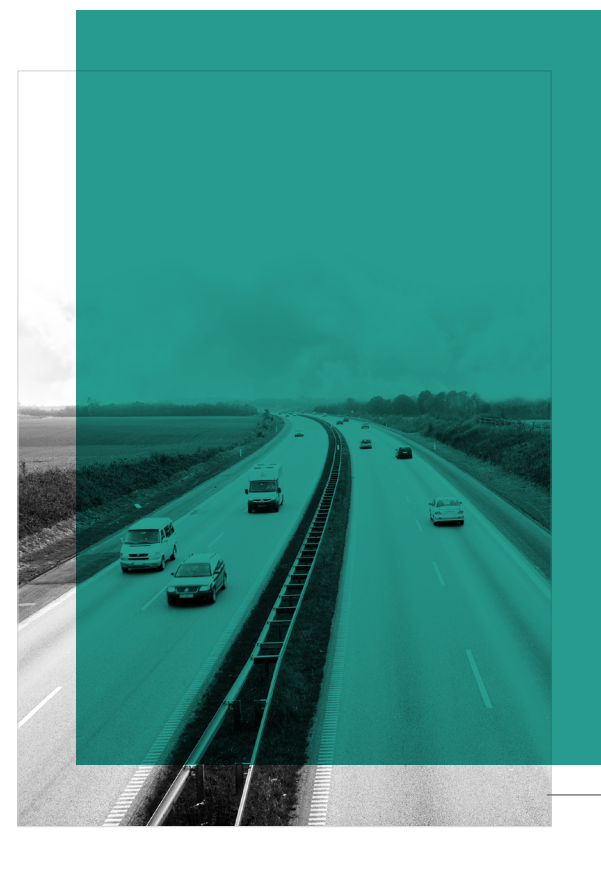

Bundlag Billede: Sort/hvid og høj kontrast

Bundlag Billede: Sort/hvid og høj kontrast

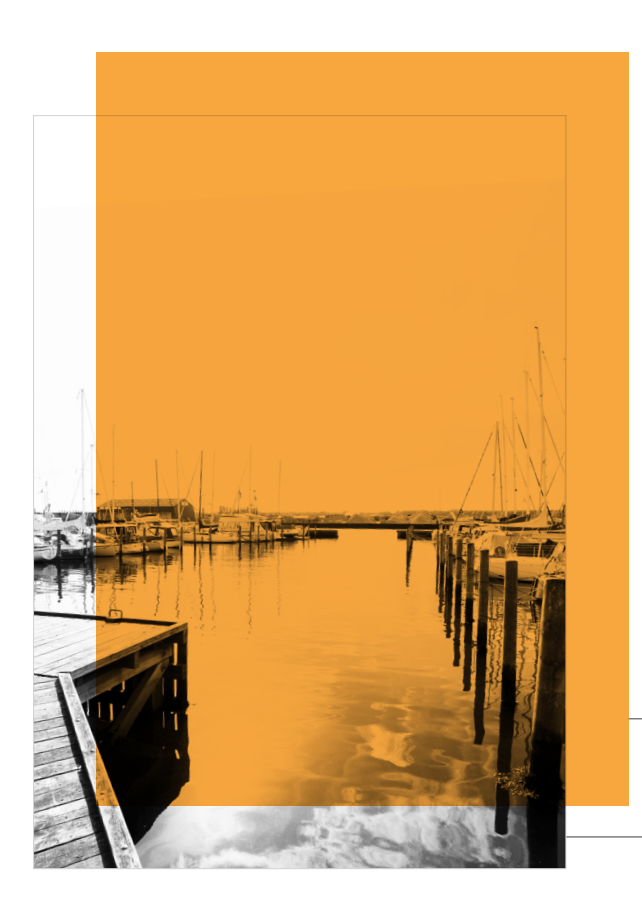

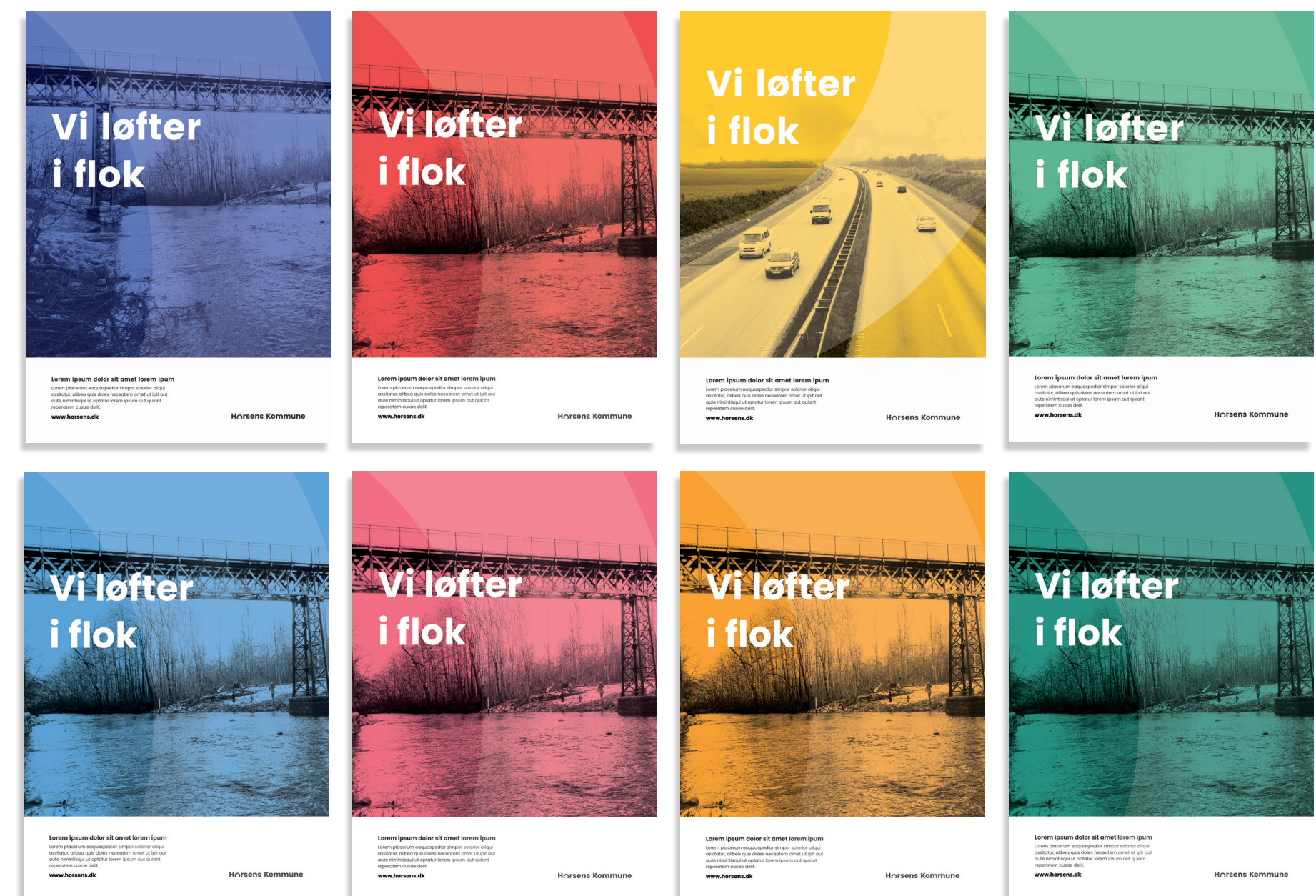

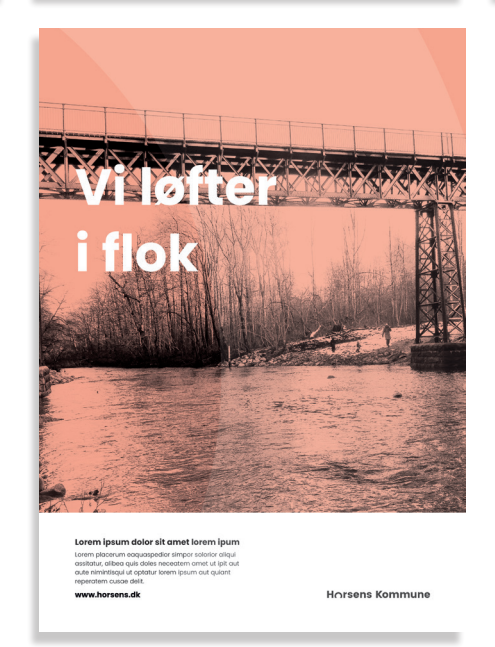